## Isabella Costabile

I would like to draw directly on the lithography stone to experience the traditional method of this printing technique and I would like to try printing the image on jute canvas or use the woven texture as a background for the drawing and then print on paper. This is an example by Paul klee:

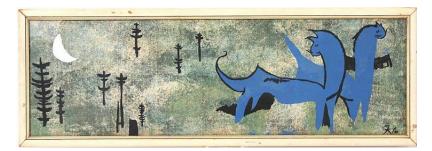

From:

https://wiki.zhdk.ch/matlab/ - MATLAB @ MA Fine Arts, Zurich University of the Arts

Permanent link:

https://wiki.zhdk.ch/matlab/doku.php?id=matlab:isabella\_costabile

Last update: **2018/05/12 14:34** 

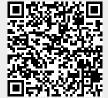